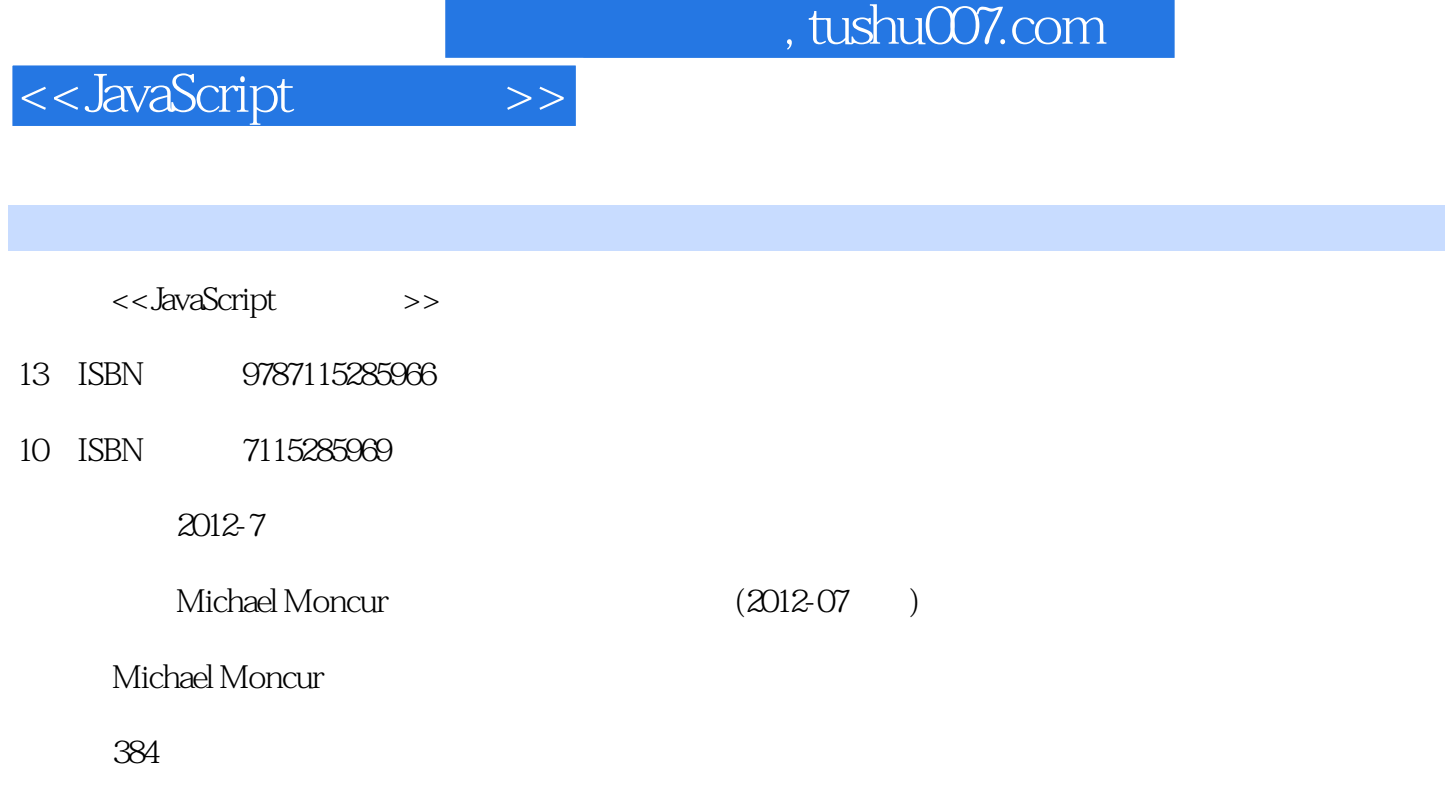

extended by PDF and the PDF

http://www.tushu007.com

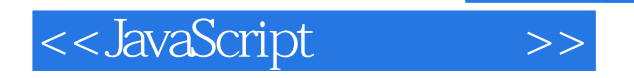

## , tushu007.com

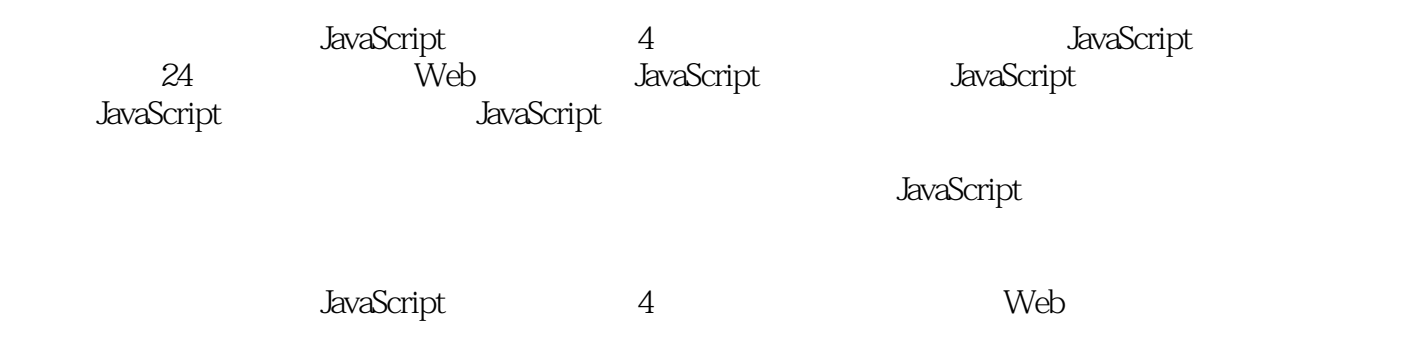

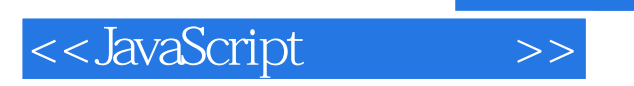

:( )Moncur

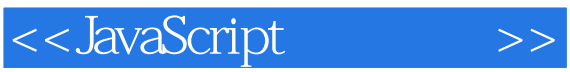

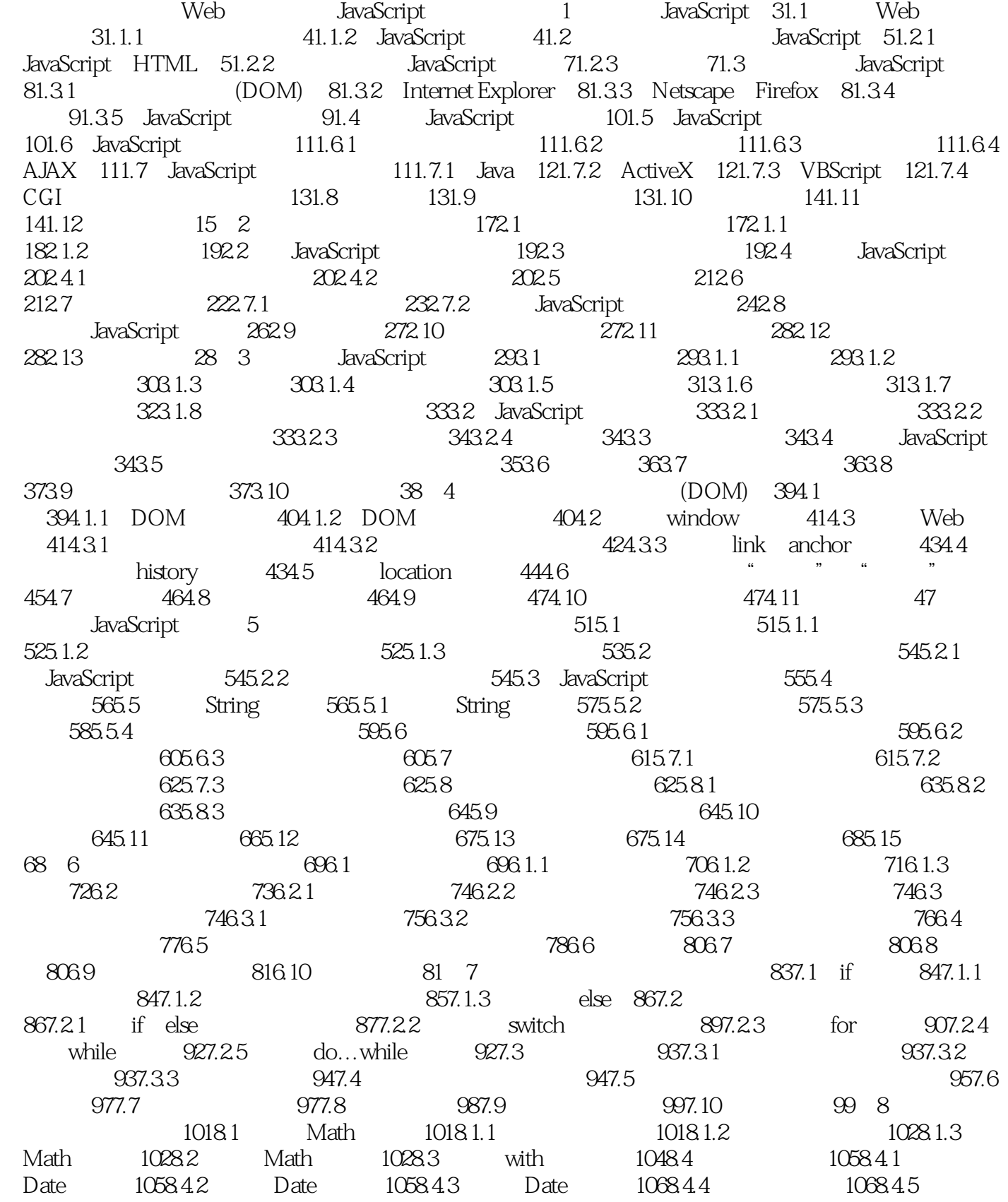

## <<JavaScript >>

格式的转换 1078.5 使用第三方程序库 1078.5.1 Prototype 1078.5.2 Script.aculo.us 1088.5.3  $A$ JAX  $1088.6$   $1098.7$   $1098.7.1$ 1098.7.2 1108.7.3 1108.7.4 1108.8 1128.9 1128.10 1128.11 1138.12 113 DOM 9  $1179.1$   $1179.1.1$   $1189.1.2$   $1189.1.3$ JavaScript $1199.1.4$   $1199.1.5$  event 1209.1.6 Internet Explorer event 1219.1.7 Netscape Firefox event 1219.2 1229.2.1 1229.2.2 onMouseMove 1229.2.3 () 1229.3 1259.4 onLoad onUnload 1279.5 1279.6 1309.7 1319.8 1319.9 1329.10 132 10 13310.1 13310.1.1 window 13410.1.2  $134101.3$   $13510.2$   $13610.3$ 13710.4 13910.5 14110.5.1 JavaScript 14110.5.2 frames 数组 14210.6 实践练习:在JavaScript中使用框架 14210.7 小结 14410.8 问题与解答 14410.9 14410.10 14510.11 145 11 14711.1 HTML 14711.2 JavaScript form 14811.2.1 form 14811.2.2 14911.2.3 14911.3 14911.3 14911.3 14911.3.1 15011.3.2 15011.3.3 15011.3.4 15111.3.5 15111.3.6 15211.37 15311.4 15411.5 15511.6 15611.7 15811.8 15811.9 15911.10 15911.11 160 12 16112.1 16112.2 CSS 16212.2.1 16212.2.2 16312.2.3 id 16312.2.4 16412.3 CSS 16412.3.1 16412.3.2 16512.3.3 16612.3.4 16612.3.5 16612.4 16612.4 16612.4 16912.5.1 16912.5.2 CSS 16912.6 JavaScript 16912.7 17012.8 17212.9 17312.10 17312.11 17412.12 174 13 W3C DOM 17513.1 DOM HTML 17513.2 DOM 17613.2.1 17713.2.2 17713.2.3 17713.3  $($  ) 17713.3.1 17813.3.2 17813.3.2 17913.3.3 17913.3.4 17913.3.5 JavaScript 18013.4 18013.5 18313.6 18313.7 18313.8 18413.9 18414 DOM 18514.1 DOM 18514.1.1 18614.1.2 18614.1.3 18614.1.4 18714.2  $18714.3$   $18914.4$   $19014.5$ 19214.6 19414.7 19514.8 19514.9 19614.10 196第四部分 使用JavaScript的高级功能第15章 编写规范型脚本 19915.1 编写脚本的最佳方法  $19915.1.1$   $20015.1.2$   $20015.1.3$   $20115.1.4$ Web 20315.1.5  $20315.1.5$   $20315.1.6$   $20315.1.7$  $204151.8$   $204152$   $2051521$   $2051522$  $20615.3$   $20815.31$   $20815.32$ 20915.4 JavaScript 20915.4.1 21015.4.2 JavaScript 21015.4.3 21115.5 21115.6 21115.6 21415.7 21415.8 11415.9 21515.10 21515.10 215 16 JavaScript 21716.1 Bug 21716.1.1 21716.1.2 21716.1.2 21816.2 21916.2.1 Firefox JavaScript 21916.2.2 Internet Explorer  $22016.23$   $22016.2.4$   $22116.2.5$   $22116.3$ 22116.3.1 onerror 22216.3.2 22216.3.3 try catch 22316.4

and tushu007.com

<<JavaScript >>

22416.4.1 Web Developer (Firefox) 22416.4.2 Developer ( Internet Explorer) 22516.4.3 DOM Inspector(Firefox) 22516.4.4 22616.4.5 22616.4.5 JavaScript Shell 22616.5  $22716.51$   $22816.5.2$ 22816.5.3 22916.6 23116.7 23116.8 23216.9 案 23216.10 练习题 232第17章 AJAX:远程脚本技术 23517.1 AJAX简介 23517.1.1 JavaScript ( ) 23617.1.2 23617.1.3 XML 23617.1.4 AJAX 23717.1.5 23717.1.6 AJAX的局限性 23817.2 使用XMLHttpRequest 23817.2.1 创建请求 23817.2.2 打 URL 23917.2.3 23917.2.4 23917.2.5 24017.3 AJAX 24017.3.1 ajaxRequest() 24117.3.2 ajaxResponse() 24117.3.3 AJAX 24117.4 AJAX AJAX 24117.4.1 HTML 24217.4.2 XML 24317.4.3 JavaScript 24317.4.4 24517.5 AJAX 24617.6 实时查询表单 24617.6.1 HTML表单 24617.6.2 PHP后台 24717.6.3 JavaScript前端 24917.6.4 25017.7 25117.8 25117.9 25117.10 25217.11 练习题 252第18章 Greasemonkey:使用JavaScript增强页面功能 25318.1 Greasemonkey插件简介 25318.1.1 Firefox Greasemonkey 25418.1.2 Internet Explorer Turnabout 25518.1.3 25518.1.4  $25618.2$   $25618.2$   $25618.2$  1 25618.2.2 25618.2.3 25618.2.4 25818.2.5 25818.2.5 Greasemonkey Turnabout 25818.3 lateration 25818.3.1 and 25818.3.1 decree and all the set of  $25818.3.1$ 25818.3.2 25918.3.3 25918.3.4 Greasemonkey API 26018.3.5 26118.3.6 26318.4 26318.4 26318.4 26318.4 1 26418.4.2 26518.5 26518.6 26618.7 26618.8 26718.9 267 JavaScript JavaScript 19 27119.1 使用动态图像 27119.1.1 使用image对象 27119.1.2 预加载图像 27219.2 创 建Rollover(鼠标翻转)效果 27219.2.1 通过JavaScript创建Rollover效果 27319.2.2 使用CSS而不 是JavaScript实现Rollover效果 27419.2.3 使用CSS技术创建图形化的rollover效果 27519.3 制作简单 的JavaScript幻灯效果 27719.3.1 HTML文件 27719.3.2 JavaScript文件 27819.4 实践练习:向幻灯 27919.4.1 HTML 28019.4.2 CSS 28019.4.3 JavaScript 28119.4.4 28319.5 28419.6 28419.7 28419.8 28519.9 285 20  $28720.1$   $28720.1$   $28820.1.2$ IME 28820.1.3 JavaScript 28820.1.4 28920.2 JavaScript Flash 28920.2.1 ActionScript 28920.2.2 JavaScript Flash 29020.2.3 JavaScript Plash 29020.3 JavaScript 29020.3.1 29120.3.2 29120.3.3  $29120.34$  JavaScript  $29220.3.5$   $29220.3.6$ Plash 29320.4 JavaScript 29320.5  $\sim$  29320.5  $\sim$  29420.5.1 HTML 29520.5.2 CSS 29520.5.3 29620.5.4 29620.5.5 29720.6 29820.7 29820.8 29920.9 29920.10 练习题 299第六部分 创建复杂脚本第21章 创建JavaScript下拉菜单 30321.1 设计下拉菜单 30321.1.1 HTML 30421.1.2 CSS 30521.2 30821.2.1 30821.2.2 30821.2.3 30821.2.4 30921.3 CSS 31221.4 31421.5 31421.6 31521.7 31521.8 315 22 JavaScript 31722.1 31722.1.1 31722.1.2 31822.1.3 31922.2 HTML 31922.3 32122.3.1 32122.3.2 32122.3.3 32222.3.4 32323.3.5 32323.3.5 32423.3.6 32523.3.7 32622.4 CSS 32622.5 3262.3 32722.6 33222.7 33222.8 33322.9 33322.10 333 23 JavaScript 33523.1 ltttmL 33523.1.1 dtr. 33523.1.2 CSS

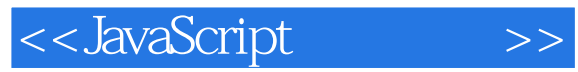

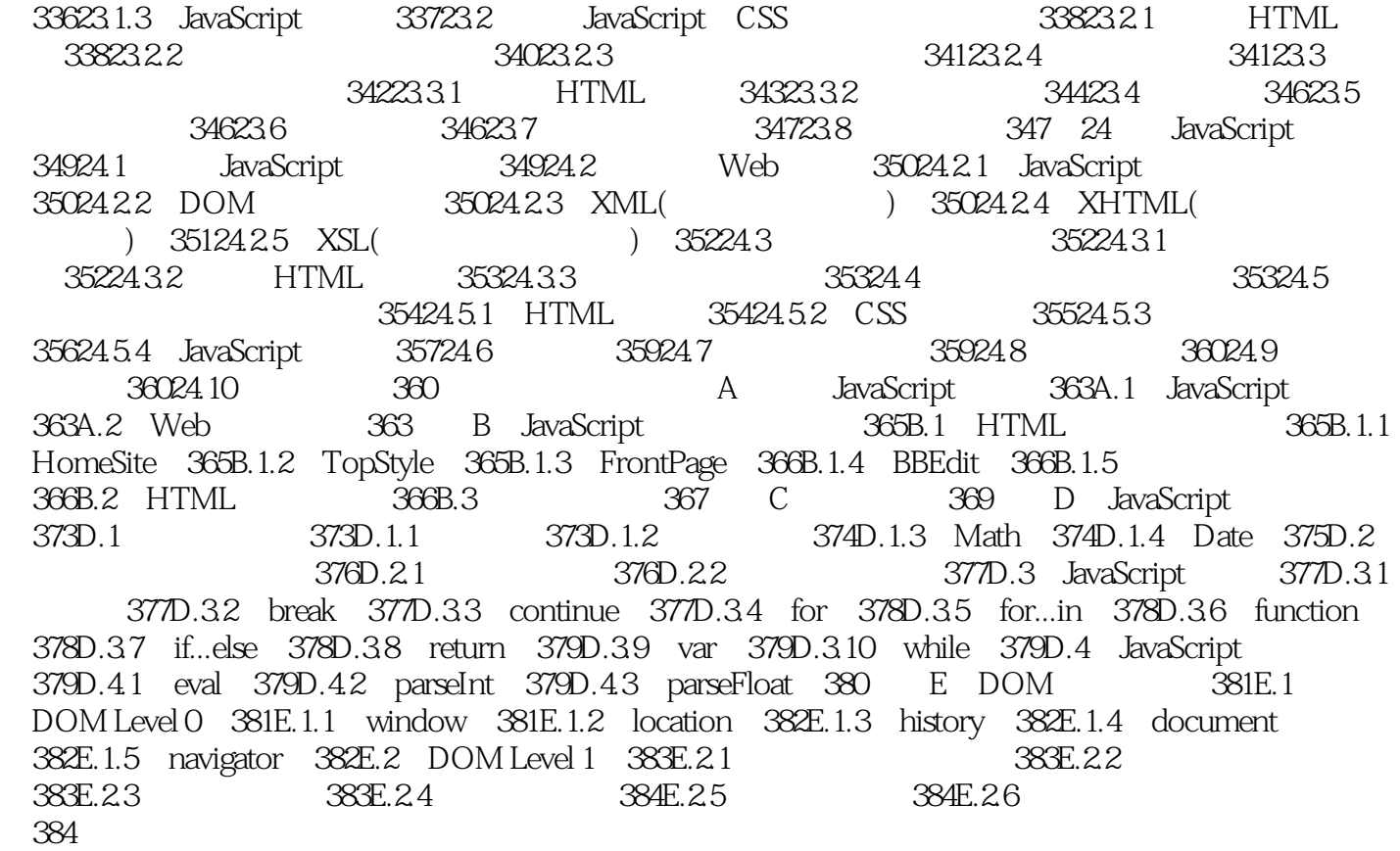

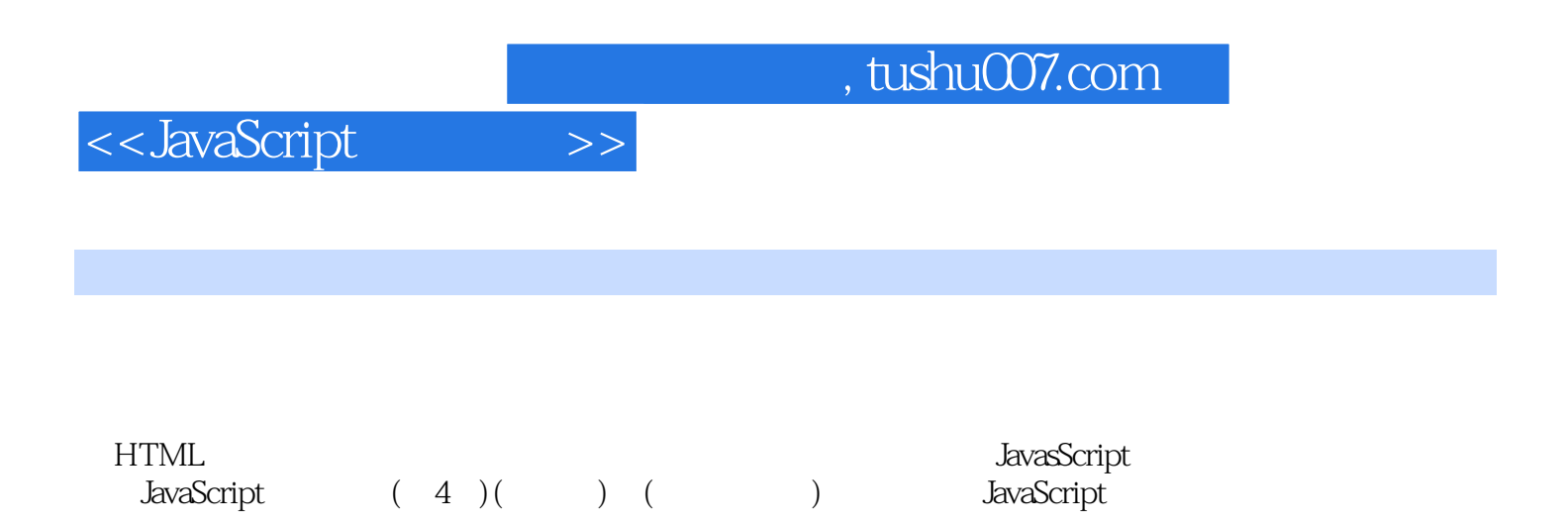

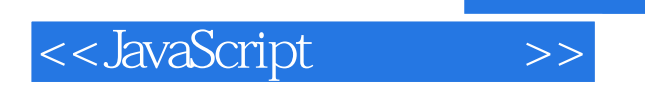

本站所提供下载的PDF图书仅提供预览和简介,请支持正版图书。

更多资源请访问:http://www.tushu007.com